# **Klasifikasi Kualitas Kematangan Wortel Menggunakan Metode GLCM (Gray Level Co-Occurrence Matrix) Dan Neural Network**

**M. Rinandar Tasya 1) , Bambang [Soedijono](https://www.google.com/url?sa=i&url=http://article.sapub.org/10.5923.j.ijis.20120205.02.html&psig=AOvVaw2NRQAgPvtxzIJMEU5HSW6D&ust=1596203421228000&source=images&cd=vfe&ved=0CAIQjRxqFwoTCJC3_qGP9eoCFQAAAAAdAAAAABAk) W A2), Emha Taufik Luthfi 3)**

Master of Informatics Engineering University of AMIKOM Yogyakarta

Email :

[rinandar.t@students.amikom.ac.id](mailto:rinandar.t@students.amikom.ac.id1) 1),

[bambang.s@amikom.ac.id](mailto:bambang.s@amikom.ac.id2)) 2)

Emhataufiqluthfi@amikom.ac.id 3)

#### **[Abstrak](https://www.google.com/url?sa=i&url=http://article.sapub.org/10.5923.j.ijis.20120205.02.html&psig=AOvVaw2NRQAgPvtxzIJMEU5HSW6D&ust=1596203421228000&source=images&cd=vfe&ved=0CAIQjRxqFwoTCJC3_qGP9eoCFQAAAAAdAAAAABAk) :**

Tekstur kulit pada wortel yang matang dan busuk umumnya berbeda sehingga dapat diklasifikasi menggunakan pengolahan citra. Dalam penelitian ini penulis mengangkat topik tentang klasifikasi kualitas kematangan wortel [menggunakan](https://www.google.com/url?sa=i&url=http://article.sapub.org/10.5923.j.ijis.20120205.02.html&psig=AOvVaw2NRQAgPvtxzIJMEU5HSW6D&ust=1596203421228000&source=images&cd=vfe&ved=0CAIQjRxqFwoTCJC3_qGP9eoCFQAAAAAdAAAAABAk) algoritma GLCM (Gray Level Co-Occurrence Matrix) untuk mengkonversi data citra sehingga menghasilkan data numerik, proses ini dilakukan menggunakan software Matlab. Lalu dilanjutkan dengan mencari perhitungan akurasi menggunakan algoritma Neural Network yang dilakukan pada aplikasi RamidMiner. Klasifikasi wortel nantinya akan membantu dalam mendeteksi kualitas wortel berdasarkan 2 kelas, yaitu wortel dengan kualitas "Matang" dan wortel dengan kualitas "Busuk". Dalam penelitian ini, data yang digunakan terdiri dari 10 data latih dan 40 data uji.

Hasil penelitian ini menunjukkan bahwa tingkat klasifikasi pada wortel mendapatkan nilai akurasi sebesar 72.50%. Dengan hasil tersebut maka analisis wortel berdasarkan tekstur kulit pada wortel layak untuk diteliti.

*Keyword: Wortel, Pengolahan citra, Klasifikasi, GLCM, Neural Network*

#### *Abstract :*

The skin texture of ripe and rotten carrots is generally different so that it can be classified using *image processing. In this study the author raised the topic of the classification of carrot maturity quality using the GLCM (Gray Level Co-Occurrence Matrix) algorithm to convert image data to produce numerical data, this process is carried out using Matlab software. Then proceed to look for the* calculation of accuracy using the Neural Network algorithm performed on the RamidMiner *application. Carrot classification will help detect the quality of carrots based on 2classes, namely carrots with "Mature" quality and Carrot with "Rotten" quality. In this study,the data used consisted of 10 training data and 40 test data.*

*The results of this study indicate that the level of classification in carrots getan accuracy value of 72.50%. With these results, the analysis of carrots based on skin texture on carrots deserves to be examined.*

*Keyword: Carrot, Image processing, Classification, GLCM, Neural Network*

#### **Pendahuluan**

Teknik pemrosesan gambar saat ini semakin berkembang terutama pada industri pertanian sehingga bisa [membantu](https://www.google.com/url?sa=i&url=http://article.sapub.org/10.5923.j.ijis.20120205.02.html&psig=AOvVaw2NRQAgPvtxzIJMEU5HSW6D&ust=1596203421228000&source=images&cd=vfe&ved=0CAIQjRxqFwoTCJC3_qGP9eoCFQAAAAAdAAAAABAk) pekerjaan dalam inspeksi kualitas kematangan sayuran dan buah menggunakan aplikasi. Wortel adalah salah satu sayuran yang banyak digunakan karena nilai gizi yang ditawarkan sangat baik dan banyak mengandung vitamin sehingga dikonsumsi hampir di seluruh dunia. Tingkat kematangan wortel, khususnya yang berhubungan pada tekstur kulit sangat mungkin untuk dilakukan. Sehingga inspeksi visual berdasarkan [karakteristik](https://www.google.com/url?sa=i&url=http://article.sapub.org/10.5923.j.ijis.20120205.02.html&psig=AOvVaw2NRQAgPvtxzIJMEU5HSW6D&ust=1596203421228000&source=images&cd=vfe&ved=0CAIQjRxqFwoTCJC3_qGP9eoCFQAAAAAdAAAAABAk) tekstur kulit tersebut bisa dijadikan acuan untuk menentukan kualitas wortel yang layak untuk dipasarkan maupun yang tidak layak untuk dipasarkan.

Di banyak industri, penyortiran wortel berdasarkan tingkat kematangan masih menjadi masalah tersendiri karena [pemrosesannya](https://www.google.com/url?sa=i&url=http://article.sapub.org/10.5923.j.ijis.20120205.02.html&psig=AOvVaw2NRQAgPvtxzIJMEU5HSW6D&ust=1596203421228000&source=images&cd=vfe&ved=0CAIQjRxqFwoTCJC3_qGP9eoCFQAAAAAdAAAAABAk) memakan waktu yang sangat lama dengan keakuratan yang berbeda-beda sebab masih dilakukan secara manual oleh manusia. Oleh karena itu diperlukan sistem perhitungan yang bisa menunjang penyortiran otomatis sehingga bisa menghasilkan pekerjaan yang lebih efisien baik dari waktu penyortiran maupun tingkat yang akurat dari kematangan wortel. Banyak algoritma yang bisa digunakan dalam [mengidentifikasi](https://www.google.com/url?sa=i&url=http://article.sapub.org/10.5923.j.ijis.20120205.02.html&psig=AOvVaw2NRQAgPvtxzIJMEU5HSW6D&ust=1596203421228000&source=images&cd=vfe&ved=0CAIQjRxqFwoTCJC3_qGP9eoCFQAAAAAdAAAAABAk) buah berdasarkan tekstur kulit, salah satunya menggunakan algoritma GLCM (Gray Level Co-Occurrence Matrix) dan Neural Network.

Pemrosesan gambar akan diuji untuk menganalisis tingkat kematangan wortel dilakukan dengan teknik Pengambilan gambar, Pre-Processing, Matlab, Konversi citra, GLCM matrix data, Perhitungan Neural network, Klassification dan Mendapatkan hasil akurasi. Untuk proses konversi data agar mendapatkan matrik data untuk merubah citra gambar menjadi numerik pada algoritma GLCM dilakukan menggunakan software matlab.

Lalu setelah itu dilanjutkan dengan proses klasifikasi menggunakan perhitungan algoritma Neural Network untuk mendapatkan hasil akurasi yang dilakukan menggunakan software RapidMiner.

#### **Metode Penelitian**

Metode penelitian yang dilakukan diawali dari gambar diambil langsung menggunakan kamera digital dan diproses oleh perangkat lunak menggunakan teknik pemrosesan digital. Dalam pertanian dan hortikultura, Pemrosesan gambar adalah salah satu aplikasi yang banyak digunakan. Salah satunya adalah identifikasi otomatis kualitas buah dan sayur menggunakan beberapa teknik pemrosesan gambar, ini bisa dilakukan menggunakan beberapa fitur dalam membantu deteksi kualitas buah dan sayuran diantaranya seperti bentuk, tekstur, warna dan ukuran[3].Gambar wortel yang diambil adalah gambar wortel matang dan wortel busuk yang selanjutnya akan diambil citra tekstur kulitnya untuk diekstraksi menggunakan software matlab agar mendapatkan nilai matrik pada gambar. Matrik yang didapatkan dari citra gambar yang telah diekstraksi adalah matrik berupa angka dengan 4 atribut yang didapatkan, diantaranya adalah nilai *contras, correlation, energy dan homogeneity*.

Rumus untuk menghitung GLCM diantaranya sebagai berikut:

1. *Contras*, atribut ini berfungsi untuk mengukur intensitas kontras pada piksel gambar dengan rumus:

$$
Contrast(Cont.) \qquad \qquad \sum \sum (i,j)^1 C(i,j)
$$

2. *Correlation*, pada atribut correlation yang dihitung adalah korelasi dari piksel gambar terhadap tetanggannya. Rumus perhitungan *correlation* adalah:

Correlation(Corr.) 
$$
\sum \sum_{\sigma,\sigma} \frac{(\hat{v} - \mu)(\hat{y} - \mu)(\hat{Q}(\hat{y}, \hat{y}))}{\sigma, \sigma}
$$

3. *Energy*, atribut ini adalah atribut yang menghitung jumlah elemen kuadrat yang telah dinormalisasi. Rumus menghitungnya adalah:

 $\overline{2}$ 

Energy (Eng.) 
$$
\sum \sum C(i, j)
$$

4. *Homogeneity*, nilai algoritma homogeneity adalah yang mengukur kedekatan elemen GLCM yang didistribusi dengan diagonal. Rumus menghitung Homogeneity adalah:

Homogeneity 
$$
\sum \sum \frac{C(i,j)}{1+(i,j)^2}
$$

## *Pengumpulan data*

Penelitian ini dimulai dari penulis melakukan pengambilan sampel wortel yang berlokasi di pasar Condongcatur (Sleman, Indonesia). Lalu selanjutnya sampel wortel dibawa pulang untuk difoto dan mendapatkan data gambar wortel.

## *Kerangka Penelitian*

Adapun flowchart kerangka penelitian dilampirkan pada gambar1 dibawah ini.

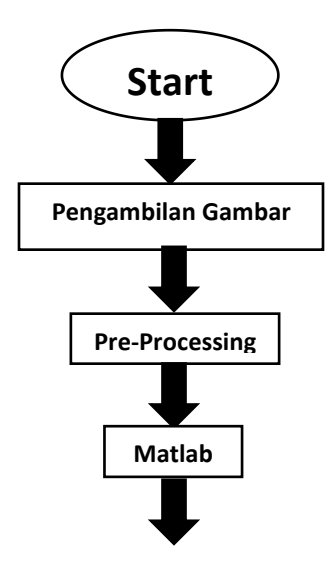

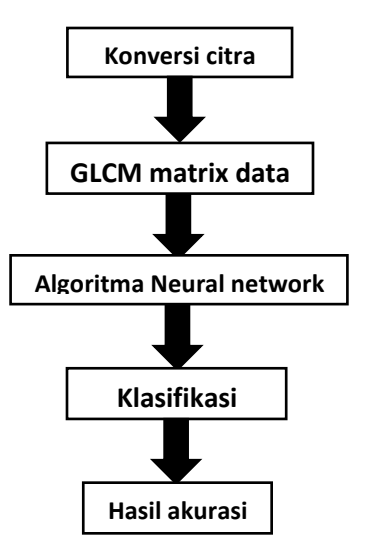

Gambar 1. [Flowchart](https://www.google.com/url?sa=i&url=http://article.sapub.org/10.5923.j.ijis.20120205.02.html&psig=AOvVaw2NRQAgPvtxzIJMEU5HSW6D&ust=1596203421228000&source=images&cd=vfe&ved=0CAIQjRxqFwoTCJC3_qGP9eoCFQAAAAAdAAAAABAk) kerangka penelitian

# *Pre Processing*

Dalam melakukan pengambilan gambar wortel, peneliti menggunakan kamera proffesional (Fujifilm X-T100 Mirorless) dan lightbox dengan 1 pencahayaan dari atas menggunakan 1 lampu, dan kamera ditopang menggunakan tripord kecil untuk pengambilan gambar. [Gambar-gambar](https://www.google.com/url?sa=i&url=http://article.sapub.org/10.5923.j.ijis.20120205.02.html&psig=AOvVaw2NRQAgPvtxzIJMEU5HSW6D&ust=1596203421228000&source=images&cd=vfe&ved=0CAIQjRxqFwoTCJC3_qGP9eoCFQAAAAAdAAAAABAk) yang diambil menghasilkan kualiats yang baik dengan ukuran file JPG Proses pengambilan gambar ditunjukkan pada gambar2 dibawah ini.

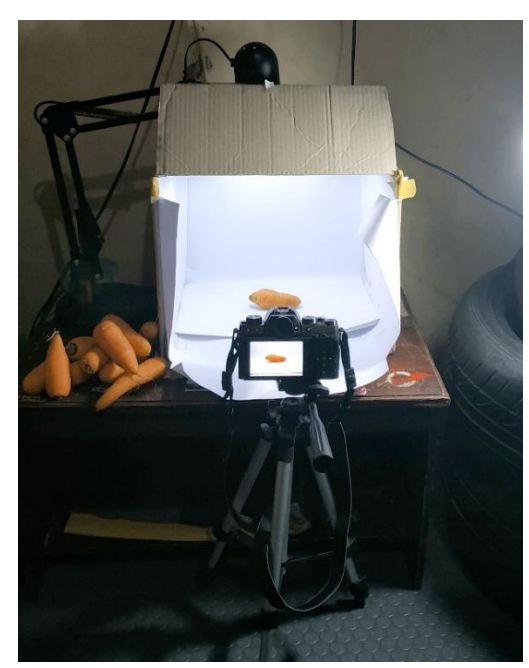

Gambar 2. Proses pengambilan gambar wortel

#### *Konversi Gambar*

Langkah berikutnya melakukan adalah memperkecil ukuran gambar menjadi 800 \*533 piksel untuk mempercepat pemrosesan gambar. Selanjutnya dilakukan proses peningkatan kecerahan pada gambar dengan menaikkan kontras gambar untuk mendapatkan hasil gambar yang lebih baik [terutama](https://www.google.com/url?sa=i&url=http://article.sapub.org/10.5923.j.ijis.20120205.02.html&psig=AOvVaw2NRQAgPvtxzIJMEU5HSW6D&ust=1596203421228000&source=images&cd=vfe&ved=0CAIQjRxqFwoTCJC3_qGP9eoCFQAAAAAdAAAAABAk) pada tekstur kulit buah.

## *Extraksi Gambar*

Langkah ini adalah proses untuk mengkonversi gambar berwarna (RGB) kedalam gambar dengan intensitas skala abu-abu (*grayscale*) sebelum gambar dikonversi lagi menjadi biner untuk [pemrosesan](https://www.google.com/url?sa=i&url=http://article.sapub.org/10.5923.j.ijis.20120205.02.html&psig=AOvVaw2NRQAgPvtxzIJMEU5HSW6D&ust=1596203421228000&source=images&cd=vfe&ved=0CAIQjRxqFwoTCJC3_qGP9eoCFQAAAAAdAAAAABAk) lebih lanjut dimana gambar hanya terdiri atas warna hitam dan putih saja. Proses ekstraksi fitur ditunjukkan pada gambar3 dibawah ini.

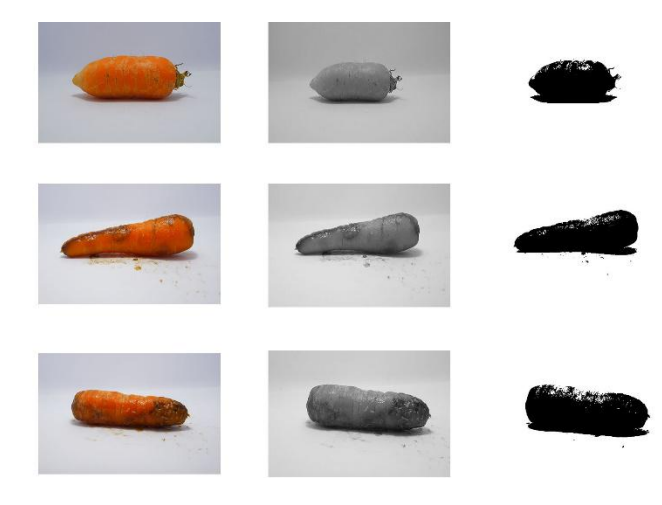

Gambar 3. Proses ekstraksi wortel

# **Hasil dan Pembahasan**

## *Konversi citra kedalam numerik*

Selanjutnya data citra yang sudah di ekstrak lalu di hitung teksturnya kedalam satuan citra matrik menggunakan Matlab dengan perhitungan GLCM (Gray Level Co- Occurrence Matrix) sehingga menghasilkan data numerik berupa angka dengan 4 atribut, diantaranya yaitu *Contrast, Correlation, Energy dan Homogeneity*. Contoh konversi data citra kedalam numerik seperti yang ditampilkan gambar4.

```
>> DU TS01=imread('DU TS01.jpg');
>> gl=graycoprops(graycomatrix(DU TS01))
g1 =struct with fields:
      Contrast: 0.1693
   Correlation: 0.9870
         Energy: 0.7314
   Homogeneity: 0.9970
\gg
```
Gambar 4. Konversi data citra kedalam numerik

#### *Data latih*

Selanjutnya [dilakukan](https://www.google.com/url?sa=i&url=http://article.sapub.org/10.5923.j.ijis.20120205.02.html&psig=AOvVaw2NRQAgPvtxzIJMEU5HSW6D&ust=1596203421228000&source=images&cd=vfe&ved=0CAIQjRxqFwoTCJC3_qGP9eoCFQAAAAAdAAAAABAk) pelatihan data dengan mengambil beberapa sampel data yang sudah dikonversi kedalam numerik dengan atribut Contras, Correlation, Energy dan Homogeneity. Tujuan dari pelatihan data adalah untuk mendapatkan perbandingan nilai atribut antara data satu dan yang lainnya.

| N <sub>O</sub> | <b>GAMBAR</b> | Contras | Correlation | <b>Energy</b> | Homogeinety | <b>Kualitas</b> |
|----------------|---------------|---------|-------------|---------------|-------------|-----------------|
| $\mathbf{I}$   | DL TS01       | 0.2618  | 0.9770      | 0.7623        | 0.9953      | Matang          |
| 2              | DL TS02       | 0.2445  | 0.9767      | 0.7806        | 0.9956      | Matang          |
| 3              | DL TS03       | 0.1102  | 0.9889      | 0.7953        | 0.9980      | Matang          |
| 4              | DL TS04       | 0.0838  | 0.9923      | 0.7756        | 0.9985      | Matang          |
| 5              | DL TS05       | 0.0842  | 0.9902      | 0.8225        | 0.9985      | Matang          |
| 6              | DL TS06       | 0.1756  | 0.9757      | 0.8492        | 0.9969      | <b>Busuk</b>    |
| 7              | DL TS07       | 0.2596  | 0.9789      | 0.7441        | 0.9954      | <b>Busuk</b>    |
| 8              | DL TS08       | 0.1689  | 0.9803      | 0.8218        | 0.9970      | <b>Busuk</b>    |
| 9              | DL TS09       | 0.3271  | 0.9628      | 0.8139        | 0.9942      | <b>Busuk</b>    |
| 10             | DL TS10       | 0.2705  | 0.9650      | 0.8367        | 0.9952      | <b>Busuk</b>    |

Tabel 1. Data Latih yang telah [dikonversi](https://www.google.com/url?sa=i&url=http://article.sapub.org/10.5923.j.ijis.20120205.02.html&psig=AOvVaw2NRQAgPvtxzIJMEU5HSW6D&ust=1596203421228000&source=images&cd=vfe&ved=0CAIQjRxqFwoTCJC3_qGP9eoCFQAAAAAdAAAAABAk)

# *Data uji*

Setelah melakukan pelatihan data, selanjutnya adalah melakukan pengujian dengan sampel data. Pengujian dilakukan dengan sampel data yang berbeda dan dengan jumlah sampel yang lebih banyak dari data latih yang digunakan.

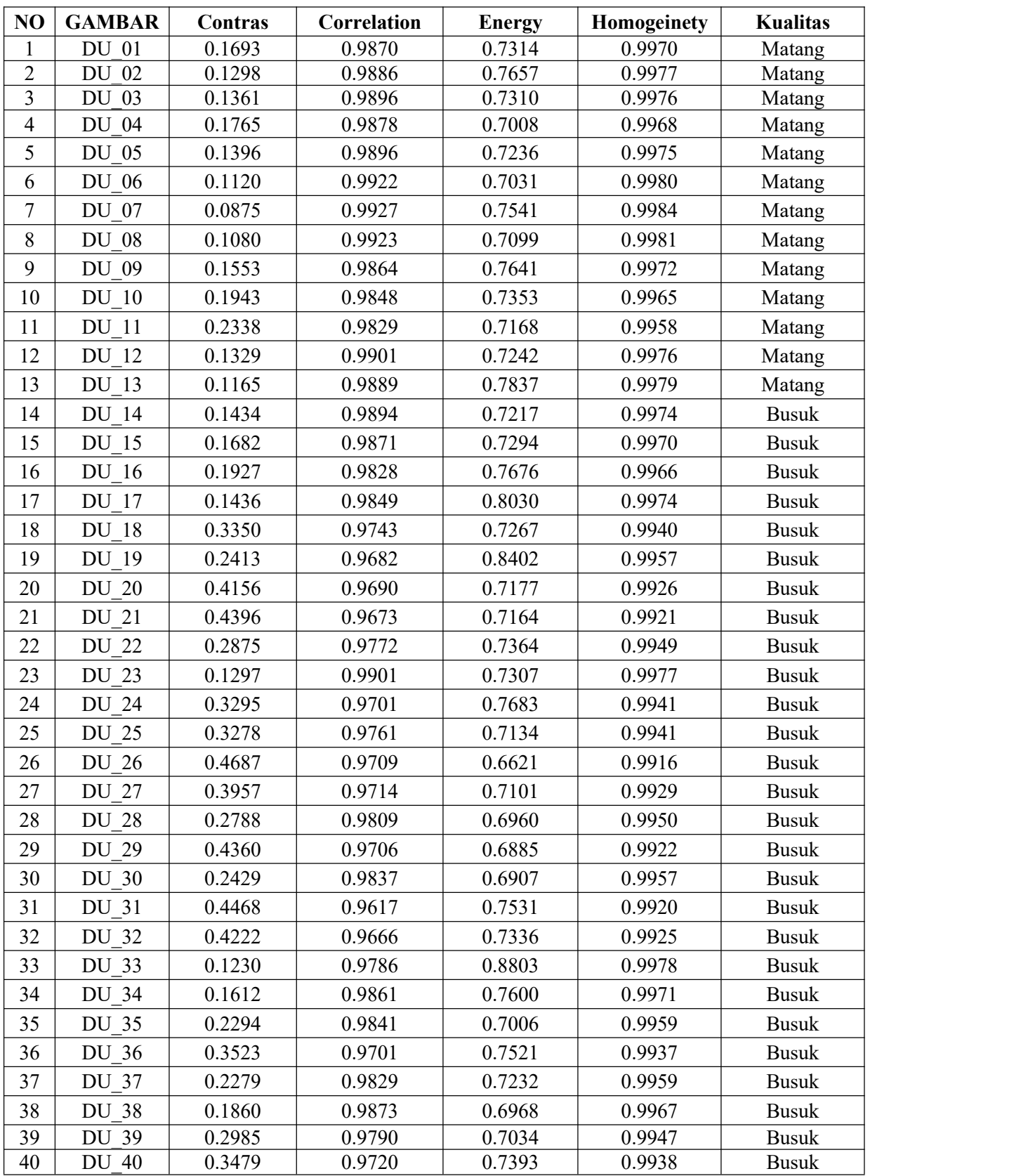

# Tabel 2. Data Latih yang telah dikonversi

# *Klasifikasi Nerual Network*

Setelah proses pelatihan dan pengujian data dilakukan, selanjutnya data diimport kedalam software [Rapidminer](https://www.google.com/url?sa=i&url=http://article.sapub.org/10.5923.j.ijis.20120205.02.html&psig=AOvVaw2NRQAgPvtxzIJMEU5HSW6D&ust=1596203421228000&source=images&cd=vfe&ved=0CAIQjRxqFwoTCJC3_qGP9eoCFQAAAAAdAAAAABAk) untuk dilakukan proses klasifikasi data dengan perhitungan algoritma Neural network. Proses klasifikasi bertujuan untuk mendapatkan hasil persentase akurasi keakuratan perhitungan. Berikut proses klasifikasi ditunjukkan pada gambar5.

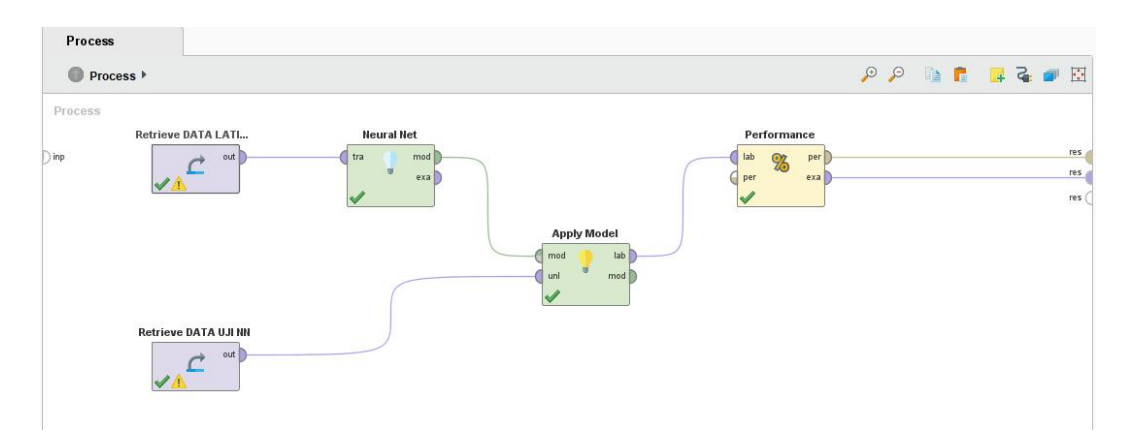

Gambar 5. Klasifikasi data latih dan data uji menggunakan Neural Network

## *Hasil Klasifikasi*

Langkah selanjutnya yaitu mendapatkan hasil akurasi dari proses klasifikasi neural network yang telah dilakukan. Berdasarkan hasil pengujian, maka didaptkan hasil akurasi 72.50% dengan perhitungan prediksi MATANG true matang sebanyak 13, prediksi matng true busuk sebanyak 11 dengan class prediction sebesar 54.17%. Sedangkan Prediksi BUSUK true matang sebanyak 0, prediksi true busuk sebanyak 16 dengan class prediction sebesar 100.00%. Dari total tersebut, didapatkan classrecall true Matang sebesar 100.00% dan true Busuk sebesar 59.26%.

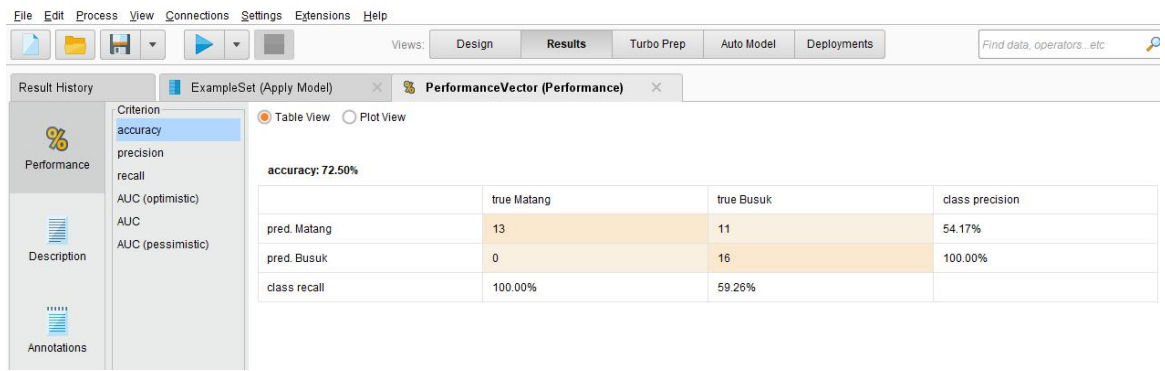

Gambar 6. Hasil akurasi menggunakan Neural Network

# **Kesimpulan dan Saran**

## *Kesimpulan*

Setelah melakukan analisis dan pengujian maka didapatkan hasil kesimpulan sebagai b[erikut:](https://www.google.com/url?sa=i&url=http://article.sapub.org/10.5923.j.ijis.20120205.02.html&psig=AOvVaw2NRQAgPvtxzIJMEU5HSW6D&ust=1596203421228000&source=images&cd=vfe&ved=0CAIQjRxqFwoTCJC3_qGP9eoCFQAAAAAdAAAAABAk)

- 1. Metode GLCM (Gray Level Co-Occurence Matrix) dapat digunakan untuk mengkonversi data citra wortel menjadi numerik dengan 4 atribut berupa *Contras, Homogeneity Energy dan Correlation* setelah dilakukan proses konversi data dari RGB, Grayscale lalu Binary image menggunakan matlab.
- 2. [Klasifikasi](https://www.google.com/url?sa=i&url=http://article.sapub.org/10.5923.j.ijis.20120205.02.html&psig=AOvVaw2NRQAgPvtxzIJMEU5HSW6D&ust=1596203421228000&source=images&cd=vfe&ved=0CAIQjRxqFwoTCJC3_qGP9eoCFQAAAAAdAAAAABAk) data yang dilakukan pada wortel menggunakan GLCM pada aplikasi matlab lalu dilanjutkan dengan perhitungan Algoritma Neural Network pada RapidMiner mendapatkan hasil yang cukup baik dengan persentase [keberhasilan](https://www.google.com/url?sa=i&url=http://article.sapub.org/10.5923.j.ijis.20120205.02.html&psig=AOvVaw2NRQAgPvtxzIJMEU5HSW6D&ust=1596203421228000&source=images&cd=vfe&ved=0CAIQjRxqFwoTCJC3_qGP9eoCFQAAAAAdAAAAABAk) mencapai 72.50%.

## *Saran*

Adapun saran yang dianjukan penulis pada penelitian ini maupun penelitian selanjutnya yaitu:

- 1. Data wortel yang [digunakan](https://www.google.com/url?sa=i&url=http://article.sapub.org/10.5923.j.ijis.20120205.02.html&psig=AOvVaw2NRQAgPvtxzIJMEU5HSW6D&ust=1596203421228000&source=images&cd=vfe&ved=0CAIQjRxqFwoTCJC3_qGP9eoCFQAAAAAdAAAAABAk) oleh penulis pada penelitian ini adalah wortel dengan kualitas matang dan busuk saja berdasarkan tekstur kulit namun tidak mengetahui ukuran bentuk dan umur dari wortel yang digunakan, maka disarankan agar penelitian selanjutnya menyertakan perhitungan bentuk untuk mendapatkan hasil yang lebih baik lagi.
- 2. Hasil dari penelitian ini hanya mendapatkan akurasi sebesar 72.50% dengan menggunakan algoritma GLCM dan Neural Network, di sarankan untuk penelitian selanjutnya menggunakan perhitungan algoritma lain agar bisa mendapatkan hasil yang jauh lebih baik lagi.

# **Daftar Pustaka**

- 1 M. Pushpavalli, "Image processing technique for fruit grading," *Int. J. Eng. Adv. Technol.*, vol. 8, no. 6, pp. 3894–3997, 2019, doi: 10.35940/ijeat.F8725.088619.
- 2 S. Tamakuwala, J. Lavji, and R. Patel, "Quality Identification of Tomato using Image Processing Techniques," *Int. J. Electr. Electron. Data Commun.*, no. 6, pp. 2321–2950, 2018, [Online]. Available: http://iraj.in.
- 3 U. G. Scholar, "A FRUIT QUALITY INSPECTION SYTEM USING FASTER REGION CONVOLUTIONAL," pp. 6717–6720, 2019.
- 4 D. Sahu and C. Dewangan, "Identification and Classification of Mango Fruits Using Image Processing," *Int. J. Sci. Res. Comput. Sci. Eng. Inf. Technol.*, vol. 2, no. 2, pp. 203–210, 2017.
- 5 A. Kumar and Y. S. Lalitha, "Classification of crops using ANN," *Int. J. Recent*

*Technol. Eng.*, vol. 8, no. 2, pp. 6367–6370, 2019, doi: 10.35940/ijrte.B2708.078219.

- 6 I. Hussain, Q. He, and Z. Chen, "Automatic Fruit Recognition Based on DCNN for Commercial Source Trace System," *Int. J. Comput. Sci. Appl.*, vol. 8, no. 2/3, pp. 01– 14, 2018, doi: 10.5121/ijcsa.2018.8301.
- 7 S. [Arunachalam,](https://www.google.com/url?sa=i&url=http://article.sapub.org/10.5923.j.ijis.20120205.02.html&psig=AOvVaw2NRQAgPvtxzIJMEU5HSW6D&ust=1596203421228000&source=images&cd=vfe&ved=0CAIQjRxqFwoTCJC3_qGP9eoCFQAAAAAdAAAAABAk) H. H. Kshatriya, and M. Meena, "Identification of Defects in Fruits Using Digital Image Processing," *Int. J. Comput. Sci. Eng.*, vol. 6, no. 10, pp. 637–640, 2018, doi: 10.26438/ijcse/v6i10.637640.
- 8 L. Veronica, I. H. Al Amin, B. Hartono, and T. Kristianto, "Ekstraksi Fitur Tekstur Me[nggunakan](https://www.google.com/url?sa=i&url=http://article.sapub.org/10.5923.j.ijis.20120205.02.html&psig=AOvVaw2NRQAgPvtxzIJMEU5HSW6D&ust=1596203421228000&source=images&cd=vfe&ved=0CAIQjRxqFwoTCJC3_qGP9eoCFQAAAAAdAAAAABAk) Matriks GLCM pada Citra dengan Variasi Arah Obyek," *Pros. SENDI* U, pp. 978–979, 2019.
- 9 R. Widodo, A. W. Widodo, and A. Supriyanto, "Pemanfaatan Ciri Gray Level Co- Occurrence Matrix ( GLCM ) Citra Buah Jeruk Keprok ( Citrus reticulata Blanco ) untuk [KlasifikasiMutu,"](https://www.google.com/url?sa=i&url=http://article.sapub.org/10.5923.j.ijis.20120205.02.html&psig=AOvVaw2NRQAgPvtxzIJMEU5HSW6D&ust=1596203421228000&source=images&cd=vfe&ved=0CAIQjRxqFwoTCJC3_qGP9eoCFQAAAAAdAAAAABAk) *J. Pengemb. Teknol. Inf. dan Ilmu Komput.*, vol. 2, no. 11, pp. 5769–5776, 2018.
- 10 Suhendri and P. Rahayu, "Metode Grayscale Co-occurrence Matrix (GLCM) Untuk Klasifikasi Jenis Daun Jambu Air Menggunakan Algoritma Neural Network," *J. Inf. Technol.*, vol. 1, no. 1, pp. 15–22, 2019.